## **Version 1.0.30**

Last Modified on 04/20/2021 3:52 pm EDT

## **Version 1.0.30 - Released April 16, 2021 - Known issues fixed, improvements and new features added as follows:**

**Note:** Some of these changes were implemented as Hot Fixes during the development cycle. They were fixed on separate dates, but weren't published about until the official release.

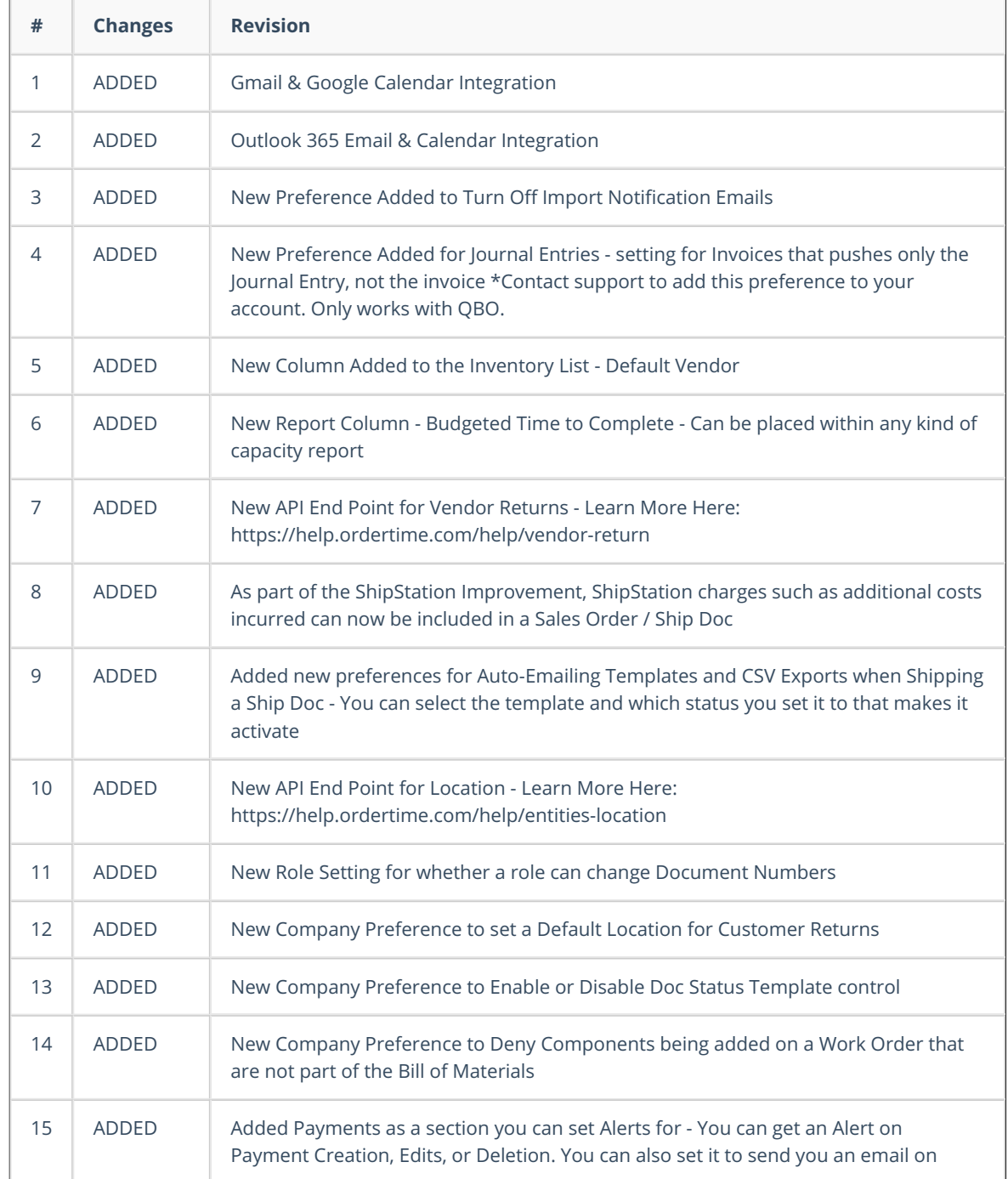

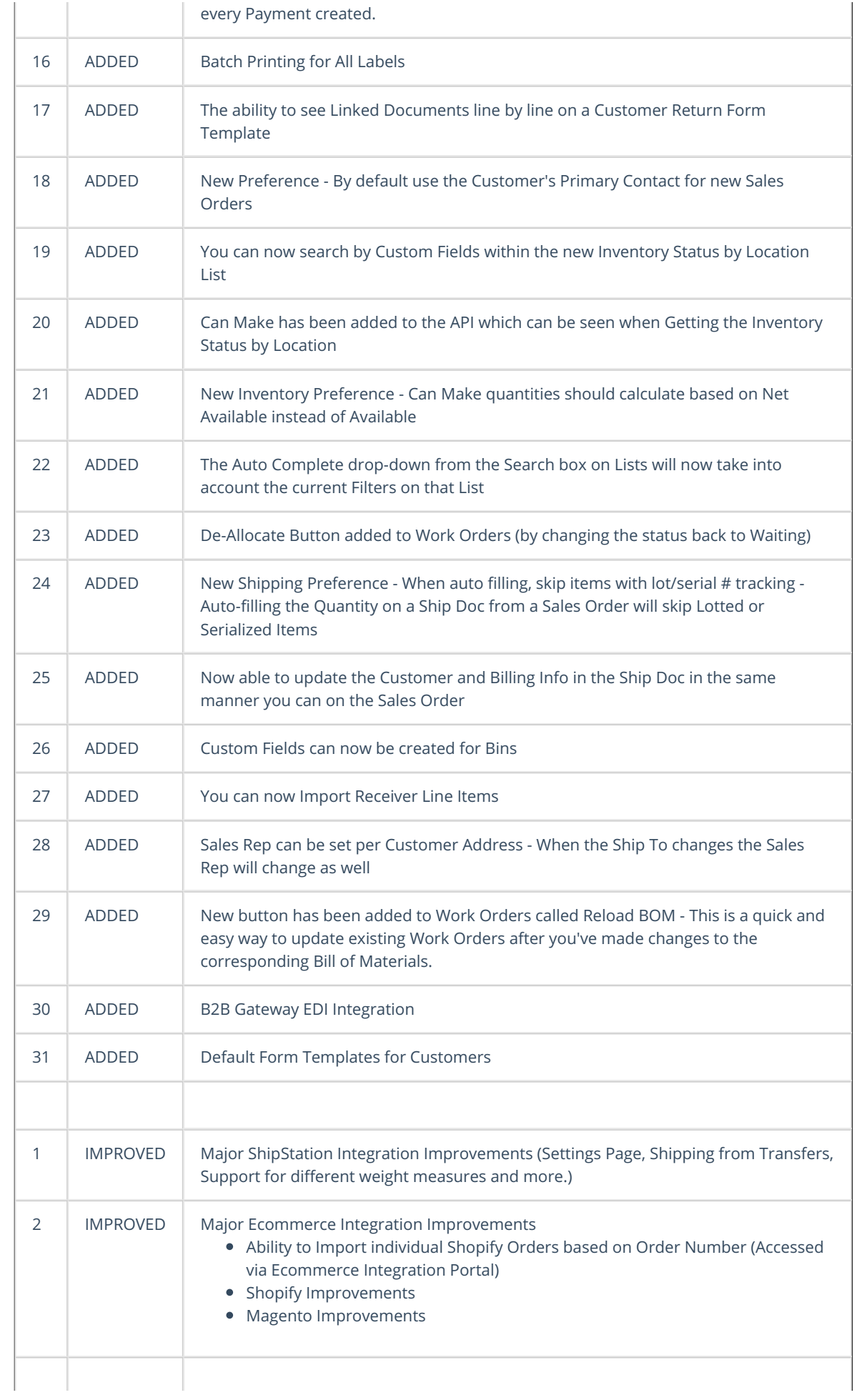

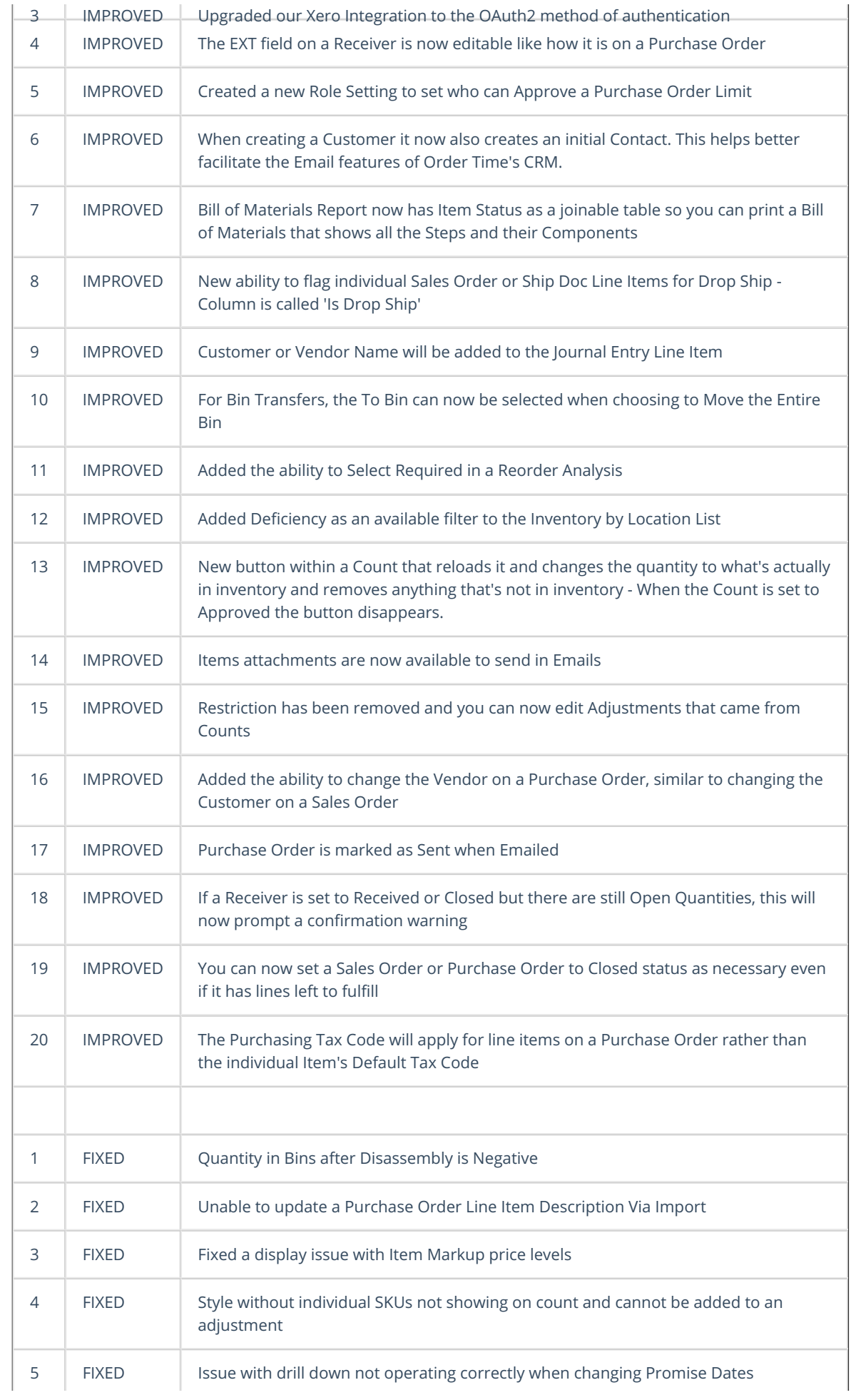

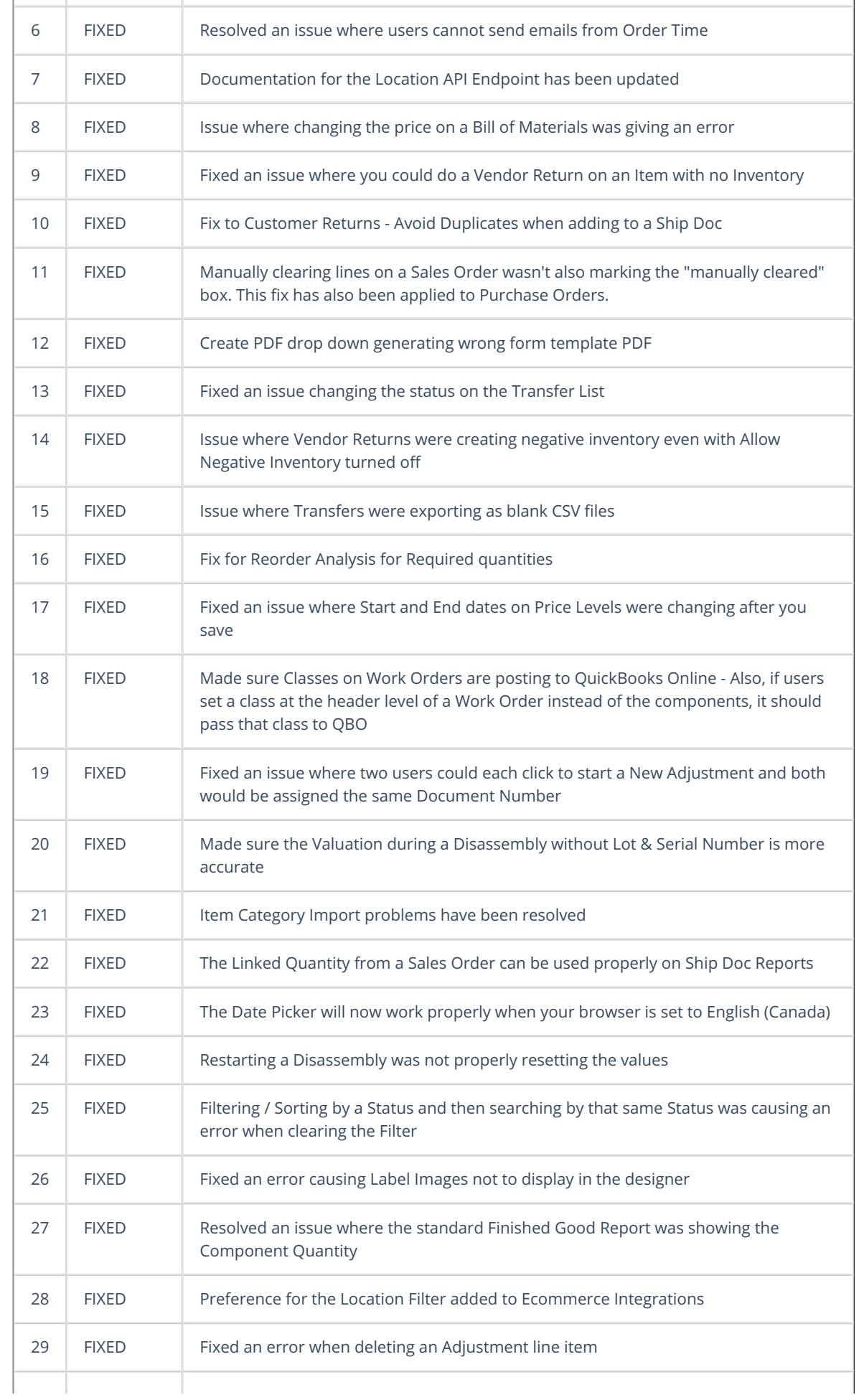

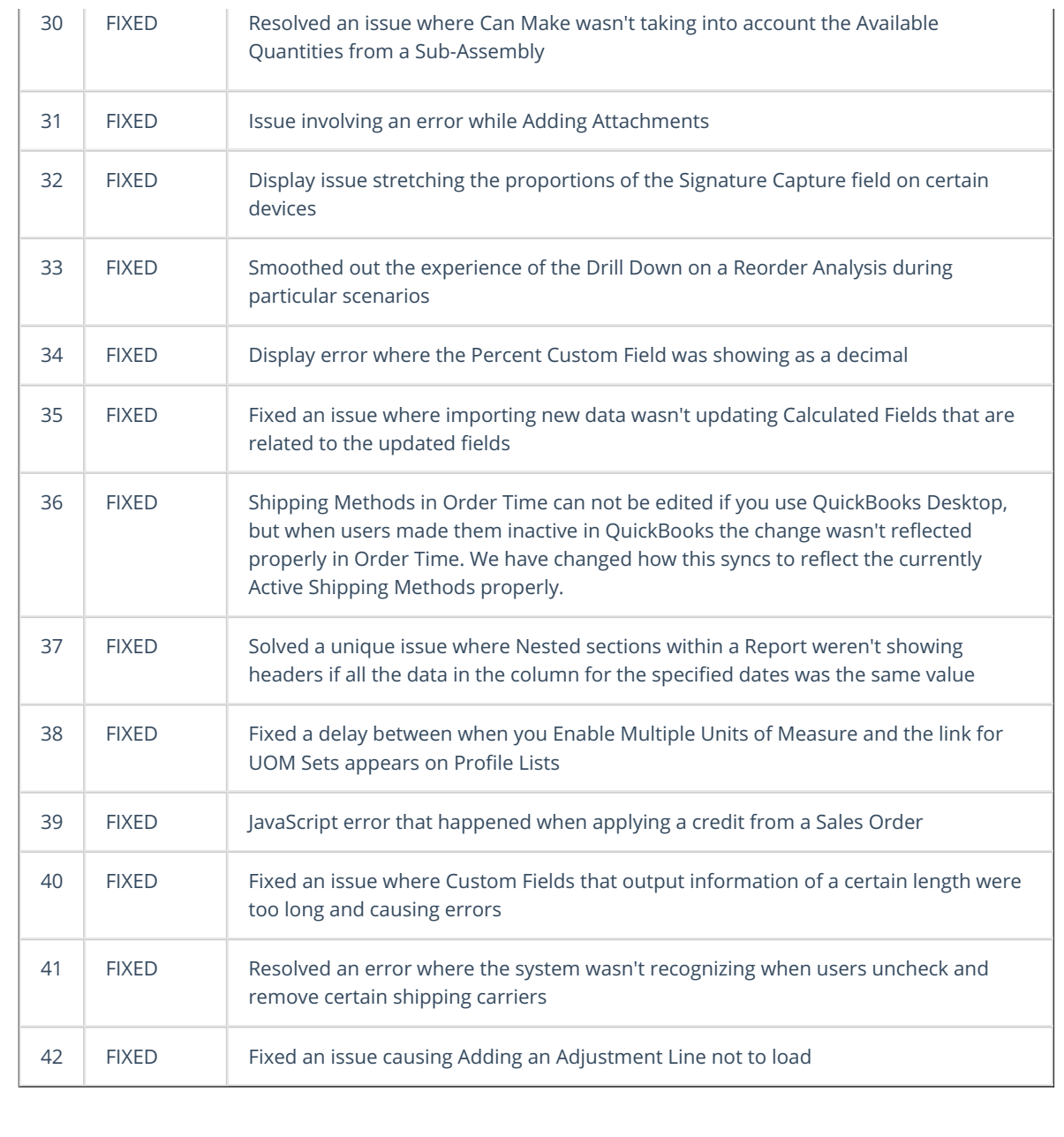